# <span id="page-0-0"></span>Package 'categoryCompare'

October 16, 2020

Version 1.32.0

Title Meta-analysis of high-throughput experiments using feature annotations

Author Robert M. Flight <rflight79@gmail.com>

Maintainer Robert M. Flight <rflight79@gmail.com>

URL <https://github.com/rmflight/categoryCompare>

BugReports <https://github.com/rmflight/categoryCompare/issues>

License GPL-2

**Depends** R  $(>= 2.10)$ , Biobase, BiocGenerics  $(>= 0.13.8)$ ,

- Suggests knitr, GO.db, KEGG.db, estrogen, org.Hs.eg.db, hgu95av2.db, limma, affy, genefilter
- Imports AnnotationDbi, hwriter, GSEABase, Category (>= 2.33.1), GOstats, annotate, colorspace, graph, RCy3 (>= 1.99.29), methods, grDevices, utils

LazyLoad yes

- Description Calculates significant annotations (categories) in each of two (or more) feature (i.e. gene) lists, determines the overlap between the annotations, and returns graphical and tabular data about the significant annotations and which combinations of feature lists the annotations were found to be significant. Interactive exploration is facilitated through the use of RCytoscape (heavily suggested).
- **SystemRequirements** Cytoscape  $(>= 3.6.1)$  (if used for visualization of results, heavily suggested)

TODO Text and HTML output without graphs.

biocViews Annotation, GO, MultipleComparison, Pathways, GeneExpression

VignetteBuilder knitr

git\_url https://git.bioconductor.org/packages/categoryCompare

git\_branch RELEASE\_3\_11

git\_last\_commit 0ee538e

git last commit date 2020-04-27

Date/Publication 2020-10-16

# <span id="page-1-0"></span>R topics documented:

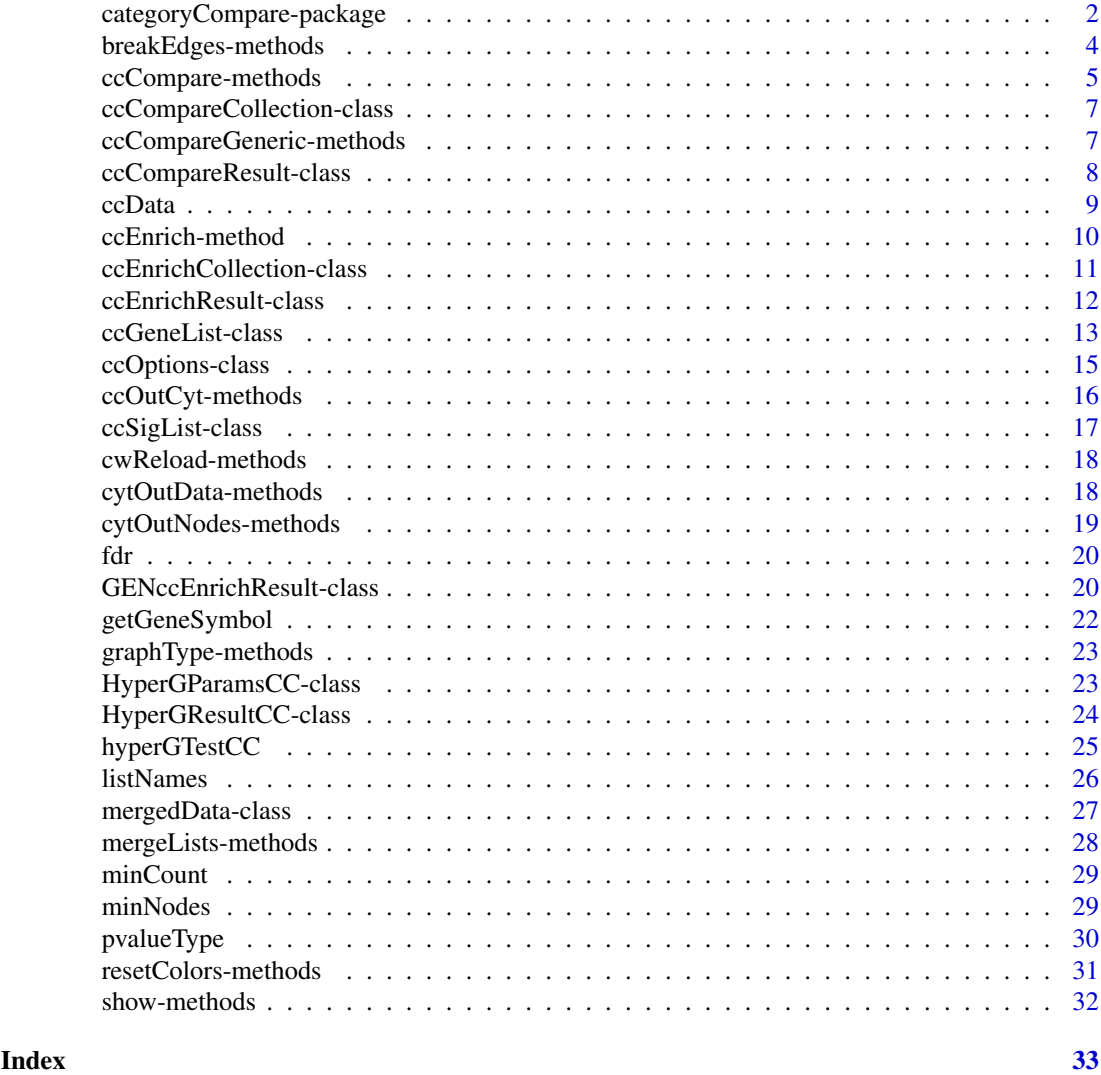

categoryCompare-package

*Meta-analysis of high-throughput experiments using feature annotations*

# Description

Calculates significant annotations (categories) in each of two (or more) feature (i.e. gene) lists, determines the overlap between the annotations, and returns graphical and tabular data about the significant annotations and which combinations of feature lists the annotations were found to be significant. Interactive exploration is facilitated through the use of RCytoscape (heavily suggested).

#### Details

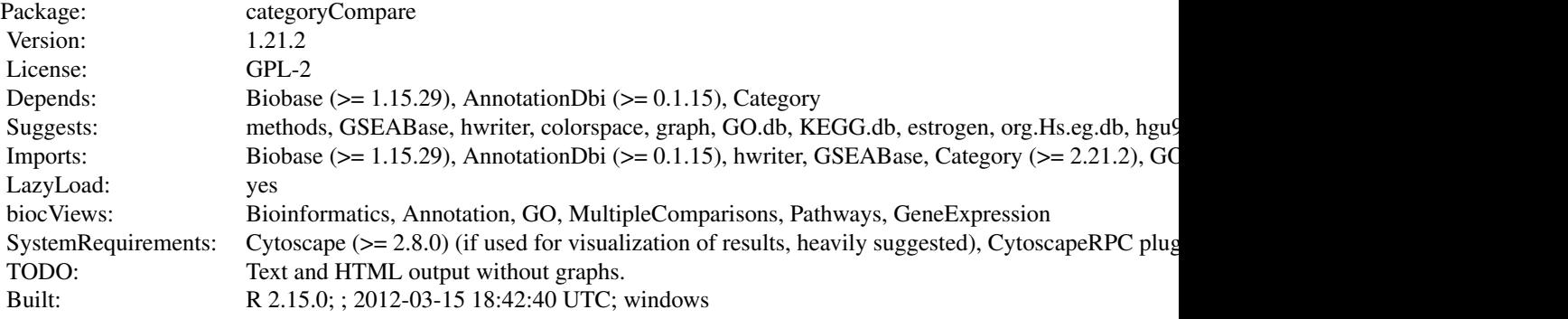

#### Index:

```
GENccEnrichResult-class
                     Class '"GENccEnrichResult"'
HyperGParamsCC-class Class "HyperGParamsCC"
HyperGResultCC-class Class "HyperGResultCC"
breakEdges Break Cytoscape (or graphNEL) Network Edges
breakEdges-methods Methods for Function 'breakEdges' in Package
                      'categoryCompare'
categoryCompare-package
                     Meta-analysis of high-throughput experiments
                     using feature annotations
ccCompare-methods Comparison of enriched annotations
ccCompareCollection-class
                     Class '"ccCompareCollection"'
ccCompareGeneric-methods
                     Methods for Function 'ccCompareGeneric' in
                     Package 'categoryCompare'
ccCompareResult-class Class '"ccCompareResult"'
ccData Test data for 'categoryCompare'
ccEnrich-method Perform annotation enrichment for multiple gene
                     lists
ccEnrichCollection-class
                     Class "ccEnrichCollection"
ccEnrichResult-class Class "ccEnrichResult"
ccGeneList-class Class "ccGeneList"
ccOptions-class Class "ccOptions"
ccOutCyt-methods Methods for Function 'ccOutCyt' in Package
                      'categoryCompare'
ccSigList-class Class '"ccSigList"'
cwReload-methods Methods for Function 'cwReload' in Package
                      'categoryCompare'
cytOutData-methods Methods for Function 'cytOutData'
cytOutNodes-methods Methods for Function 'cytOutNodes'
fdr Mumber of FDR runs to perform
getGeneSymbol Entrez to name, symbol, GO and path conversion,
                      as well as general ID to ID conversion.
```
<span id="page-3-0"></span>4 breakEdges-methods

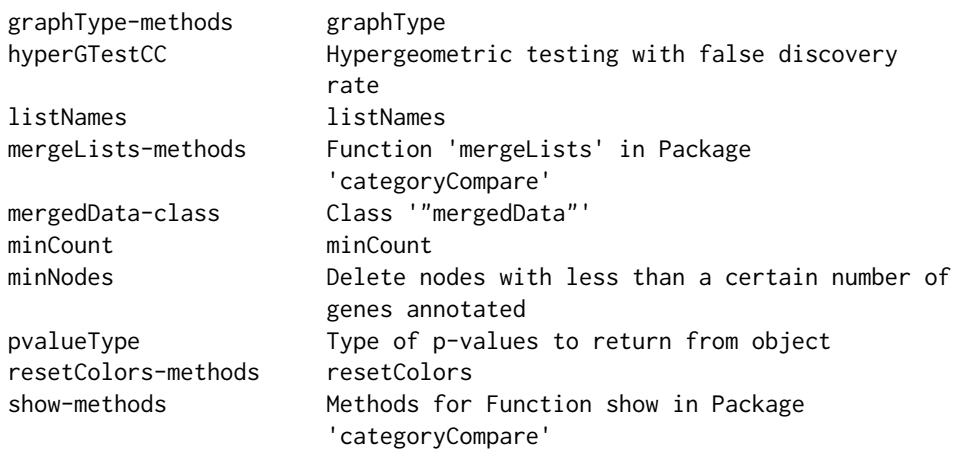

Further information is available in the following vignettes:

categoryCompare\_vignette categoryCompare: High-throughput data meta-analysis using gene annotations (source)

# Author(s)

Robert M. Flight <r flight 79@gmail.com> Maintainer: Robert M. Flight <rflight79@gmail.com>

breakEdges-methods *Methods for Function* breakEdges *in Package* categoryCompare

# <span id="page-3-1"></span>Description

Methods for function breakEdges in package categoryCompare

#### Methods

- signature(cwObject = "ccCompareResult", cutoff = "numeric") Allows one to remove edges in the ccCompareResult mainGraph slot prior to passing it into Cytoscape for visualization. Given that the number of edges can be rather large (especially for Gene Ontology) this can easily speed up the transfer, without actually losing any information.
- signature(cwObject = "numeric", cutoff = "numeric") Once an annotation graph is in Cytoscape, remove edges above or below the cutoff. Note that this does not affect the original graph in the ccCompareResult object.

#### Author(s)

Robert M Flight

# See Also

[breakEdges](#page-3-1) [ccCompareResult](#page-7-1) [ccOutCyt](#page-15-1)

#### <span id="page-4-0"></span>ccCompare-methods 5

#### Examples

data(ccData)

```
# breaking the edges in a ccCompareResult
ccResults$BP <- breakEdges(ccResults$BP, 0.8)
## Not run:
hasCy <- (if (.Platform$OS.type %in% "windows") {
(length(grep("Cytoscape", system("tasklist", intern=TRUE))) > 0)})
if hasCy {
cwObj <- ccOutCyt(ccResults$BP,ccOpts)
# now breaking them in the CytoscapeWindow object
breakEdges(cwObj, 0.85)
Sys.sleep(10)
RCy3::deleteWindow(cwObj)
}
## End(Not run)
```
ccCompare-methods *Comparison of enriched annotations*

#### <span id="page-4-1"></span>Description

Takes the results from [ccEnrich](#page-9-1) and compares the enriched annotations based on the settings previously set in [ccOptions](#page-14-1). Returns a ccCompareResult or ccCompareCollection object, see Details.

# Usage

ccCompare(ccEnrichResult, ccOptions)

#### Arguments

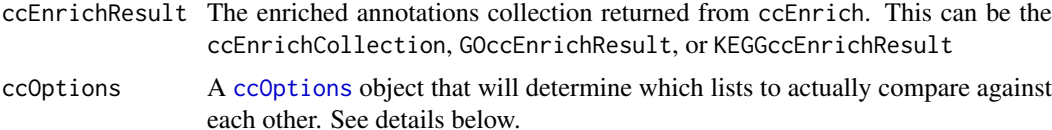

# Details

Based on the enrichments found for each gene list, we now want to compare the annotations between lists. ccCompare accesses the annotations for each enrichment performed for each list, and makes the comparisons defined in ccOptions.

# Value

ccCompare generates both a graph of the comparisons (to show how the categories are linked to each list and each other) and tabular output. The tabular output is a data frame, with ID for each term that was considered as a candidate annotation for each list, as well as a long description (Desc) of what the term is, and then membership and statistics from each gene list.

For each type of comparison (GO, KEGG, etc) a ccCompareResult is generated, with the following slots:

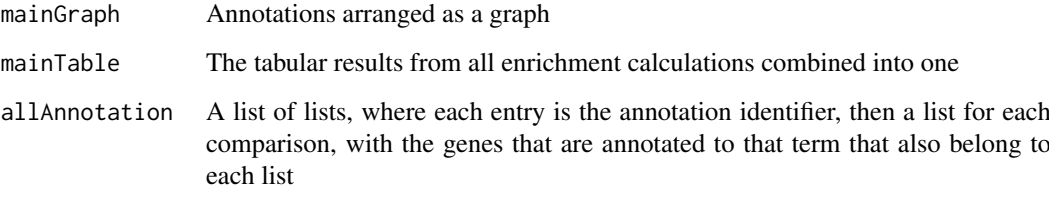

The default is to generate an overlap graph for GO and KEGG, where the overlap is a measure of the similarity of the features (genes) annotated to each annotation term (based on a formula from EnrichmentMap). Optionally for GO, one can generate a hierarchical layout where the parent GO terms of the significant terms will also be included in the graph, with term origin saved in the node annotation (see example below to do this).

Only those terms with more than 10 and less than 500 annotated genes (according to the GO annotation file) are included.

When using weighted overlap graphs and RCy3 for viewing, it is recommended to use breakEdges and minNodes to remove edges with low weights and nodes with only a few genes from the dataset annotated to them.

#### Author(s)

Robert M Flight

# See Also

[ccCompareResult](#page-7-1) [ccCompareCollection](#page-6-1) [ccOutCyt](#page-15-1) [breakEdges](#page-3-1) [outType](#page-14-1) [ccEnrich](#page-9-1)

# Examples

```
## Not run:
require(GO.db)
require(KEGG.db)
require(org.Hs.eg.db)
```
## End(Not run) data(ccData)

```
# note that enrichLists is generated from ccEnrich
# ccResults <- ccCompare(enrichLists,ccOpts)
ccResults
```

```
# use the GO hierarchy tree
graphType(enrichLists$BP) <- "hierarchical"
# ccResultsBPHier <- ccCompare(enrichLists$BP,ccOpts)
ccResultsBPHier
```
<span id="page-5-0"></span>

<span id="page-6-1"></span><span id="page-6-0"></span>ccCompareCollection-class

*Class* "ccCompareCollection"

#### Description

Holds multiple ccCompareResult objects.

#### Objects from the Class

Objects can be created by calls of the form new("ccCompareCollection",...).

These are not normally created by the user, but rather by [ccCompare](#page-4-1) while performing the categorical comparisons for each type of category

# Slots

.Data: Object of class "list" names: Object of class "character"

# Extends

Class ["namedList"](#page-0-0), directly. Class ["list"](#page-0-0), by class "namedList", distance 2. Class ["vector"](#page-0-0), by class "namedList", distance 3. Class ["AssayData"](#page-0-0), by class "namedList", distance 3.

# Methods

No methods defined with class "ccCompareCollection" in the signature.

# Author(s)

Robert M Flight

# See Also

[ccCompareResult](#page-7-1) [ccCompare](#page-4-1)

#### Examples

showClass("ccCompareCollection")

```
ccCompareGeneric-methods
```
*Methods for Function* ccCompareGeneric *in Package* categoryCompare

#### <span id="page-6-2"></span>Description

Methods for function ccCompareGeneric in package categoryCompare

# Methods

signature(gccResult = "GENccEnrichResult", ccOptions = "ccOptions")

<span id="page-7-1"></span><span id="page-7-0"></span>ccCompareResult-class *Class* "ccCompareResult"

# Description

Holds the results from a single category comparison

# Objects from the Class

Objects can be created by calls of the form new("ccCompareResult",...).

# Slots

mainGraph: Object of class "graph". Holds the graph describing the relationships between the annotations

subGraph: Object of class "list". Not currently used

- mainTable: Object of class "data.frame". Table of results, with all the various statistics for each annotation in the category
- allAnnotation: Object of class "list". For each annotation, which genes from which comparison are annotated to that particular annotation
- categoryName: Object of class "character". Which category (e.g. GO, KEGG, etc) was used

ontology: Object of class "character". If GO, which ontology was used

# Methods

allAnnotation signature(object = "ccCompareResult"): ...

mainGraph signature(object = "ccCompareResult"): ...

mainTable<- signature(object = "ccCompareResult"): ...

## Author(s)

Robert M Flight

# See Also

[ccCompare](#page-4-1) [ccCompareCollection](#page-6-1)

# Examples

showClass("ccCompareResult")

<span id="page-8-0"></span>

# Description

Processed data from the estrogen example data set

# Usage

data(ccData)

#### Format

table10: Log-ratio output from limma for the comparison of presence-absence of estrogen at 10 hours

table48: Log-ratio output from limma for the comparison of presence-absence of estrogen at 48 hours

gUniverse: All of the genes measured on the chip

gseaRes: Toy results of GSEA analysis of 3 different tissues

enrichLists: Apply [ccEnrich](#page-9-1) to a ccGeneList from table10 and table48

ccResults: Apply [ccCompare](#page-4-1) to enrichLists

ccResultsBPHier: Modify enrichLists\$BP to use a "hierarchical" layout

geneLists: a ccGeneList generated from genes in table10 and table48

ccOpts: a ccOptions object describing what we are going to do as far as feature list comparisons

# Author(s)

Robert M Flight

# Source

Taken from the estrogen package in Bioconductor, and then processed using the normal affy and limma tools.

# See Also

[ccGeneList](#page-12-1) [ccEnrichCollection](#page-10-1) [ccCompareCollection](#page-6-1) [ccEnrich](#page-9-1) [ccCompare](#page-4-1)

# Examples

data(ccData)

<span id="page-9-0"></span>

#### <span id="page-9-1"></span>Description

Takes a [ccGeneList](#page-12-2) object containing all the information needed to perform enrichment calculations for Gene Ontology.

#### Usage

```
ccEnrich(ccGeneList)
```
#### Arguments

ccGeneList A [ccGeneList](#page-12-2) object, which is really just a list of lists, with some extra slots to tell us how to examine results. Each entry in the list should be named to allow identification later on. Each sub list should contain a vector genes denoting the genes of interest, a vector universe denoting the gene background (i.e. all genes on the chip), and an entry annotation denoting an organism database package (such as org.Hs.eg.db). See [ccGeneList](#page-12-1) for more details regarding this object.

# Details

This function is essentially a wrapper for [hyperGTestCC](#page-24-1) that performs all of the calculations for the many gene lists in one go, returning a list of [HyperGResultCC](#page-23-1) objects, one for each of the ccTypes and each gene list. These various [HyperGResultCC](#page-23-1) objects can then be accessed and results compared among the lists for each of the ontologies

# Value

A list of [HyperGResultCC](#page-23-1) objects, one for each ccType and gene list, returned as [ccEnrichResult](#page-11-1) objects for each ccType. This can be passed with a [ccOptions](#page-14-1) object to ccCompare to generate actual annotation comparisons.

#### Author(s)

Robert M Flight

# See Also

[ccGeneList](#page-12-2), [hyperGTestCC](#page-24-1), [ccEnrichResult](#page-11-1)

# Examples

```
## Not run:
require(GO.db)
require(KEGG.db)
require(org.Hs.eg.db)
```
## End(Not run) data(ccData)

#### <span id="page-10-0"></span>ccEnrichCollection-class 11

```
g10 <- (unique(table10$Entrez[1:100]))
g48 <- (unique(table48$Entrez[1:100]))
list10 <- list(genes=g10, universe=gUniverse, annotation="org.Hs.eg.db")
list48 <- list(genes=g48, universe=gUniverse, annotation="org.Hs.eg.db")
geneLists <- list(T10=list10, T48=list48)
geneLists <- new("ccGeneList", geneLists, ccType=c("BP","KEGG"))
geneLists <- new("ccGeneList", geneLists, ccType=c("CC","KEGG"))
# set number of fdr runs to 0 to speed up runtime, not generally recommended.
geneLists <- new("ccGeneList", geneLists, ccType = c('BP','KEGG'), pvalueCutoff=0.01, fdr=0)
# enrichLists <- ccEnrich(geneLists)
```

```
ccEnrichCollection-class
```
*Class "ccEnrichCollection"*

# Description

Holds multiple classes of [ccEnrichResult](#page-11-2) in one object to allow [ccCompare](#page-4-1) to work on only the one object and generate all of the results of a comparison.

#### Objects from the Class

Objects can be created by calls of the form new("ccEnrichCollection",...).

# Slots

```
.Data: Object of class "list"
```
names: Object of class "character" The names (generally GO ontologies or KEGG, but can be changed) of each set of results

#### Extends

Class ["namedList"](#page-0-0), directly. Class ["list"](#page-0-0), by class "namedList", distance 2. Class ["vector"](#page-0-0), by class "namedList", distance 3. Class ["AssayData"](#page-0-0), by class "namedList", distance 3.

# Methods

- $pvalueCutoff \leftarrow$  signature( $r = "cCEnrichCollection")$ : Changes the pvalueCutoff to be used to decide significant annotations for all of the contained ccEnrichResult objects
- pvalueType<- signature(object = "ccEnrichCollection"): Changes whether to use p-values or fdr values to determine those annotations that are significant in all of the contained ccEnrichResult objects
- minCount<- signature(object = "ccEnrichCollection"): how many features have to be annotated to a term to be reported as significant
- graphType signature(object = "ccEnrichCollection"): Gets the type of graph that should be output for this collection

#### Author(s)

Robert M Flight

# See Also

[ccEnrich](#page-9-1) [hyperGTestCC](#page-24-1) [ccCompare](#page-4-1) [ccEnrichResult](#page-11-2)

#### Examples

data(ccData) enrichLists

<span id="page-11-2"></span>ccEnrichResult-class *Class "ccEnrichResult"*

# <span id="page-11-1"></span>Description

Acts as a container object for multiple [HyperGResultCC](#page-23-2) objects.

#### Objects from the Class

Objects can be created by calls of the form new("ccEnrichResult",...).

#### Extends

Class ["namedList"](#page-0-0), directly. Class ["list"](#page-0-0), by class "namedList", distance 2. Class ["vector"](#page-0-0), by class "namedList", distance 3. Class ["AssayData"](#page-0-0), by class "namedList", distance 3.

#### Methods

- fdr signature(object = "ccEnrichResult"): get the number of runs using random feature lists were performed
- $pvalueCutoff$  signature( $r = "ccEnrichResult")$ : what is the pvalueCutoff to determine significant annotations
- pvalueCutoff<- signature( $r = "cCEnrichResult")$ : change the pvalueCutoff for an annotation to be considered significant
- pvalueType<- signature(object = "ccEnrichResult"): change whether p-values used are from "FDR" or raw p-values
- minCount signature(object = "ccEnrichResult"): how many features need to belong to an annotation to be reported
- minCount<- signature(object = "ccEnrichResult"): adjust the minCount
- $graphType$  signature(object = "ccEnrichResult"): what type of graph should be generated (generally set by the class of object)
- graphType<- signature(object = "ccEnrichResult"): change the type of graph to generate by ccCompare

#### Author(s)

Robert M Flight

<span id="page-11-0"></span>

#### <span id="page-12-0"></span>ccGeneList-class 13

#### Examples

```
data(ccData)
enrichRes <- enrichLists[[1]]
fdr(enrichRes)
pvalueType(enrichRes)
enrichRes
pvalueType(enrichRes) <- 'pval'
enrichRes
pvalueCutoff(enrichRes)
pvalueCutoff(enrichRes) <- 0.01
enrichRes
```
<span id="page-12-1"></span>ccGeneList-class *Class "ccGeneList"*

#### <span id="page-12-2"></span>Description

This stores the actual gene lists and related information that will be used in categoryCompare.

# Objects from the Class

Objects can be created by calls of the form new("ccGeneList",list)). ccGeneList is actually just an extension of R list objects. The input list should be a list of lists. See Details for more information.

# Slots

- fdr: Object of class "numeric" The number of fdr runs to perform to account for different list sizes and term dependence
- pvalueCutoff: Object of class "numeric" Value used to determine whether or not a particular term is significant or not
- ccType: Object of class "character" What types of annotations to use. Currently supported ones include "BP", "MF", "CC" (from Gene Ontology) and "KEGG"
- testDirection: Object of class "character" Are you interested in "over" or "under" represented annotations

#### Methods

fdr signature(object = "ccGeneList"): how many random runs to perform

fdr<- signature(object = "ccGeneList"): change the number of random runs

pvalueCutoff signature(object = "ccGeneList"): what is the pvalue to consider significant

- pvalueCutoff<- signature(object = "ccGeneList"): change the cutoff for significance
- ccType signature(object = "ccGeneList"): what type of annotations are going to be examined
- ccType<- signature(object = "ccGeneList"): change the type of annotations to examine
- testDirection signature(object = "ccGeneList"): query for "over" or "under" represented annotations
- testDirection<- signature(object = "ccGeneList"): change the type of representation ("over" or "under")

listNames signature(object = "ccGeneList"): what are the names of the lists contained

#### <span id="page-13-0"></span>Details

The input list should be a list of lists, with at least three sub-lists.

testList <-list(list1=list(genes='...',universe='...',annotation='...'),list2=list(...))

- genes : These are the gene identifiers of the genes that are of interest (differentially expressed genes)
- universe : All of the genes that were measured in this particular experiments (i.e. all the genes on the chip)
- annotation : What organism or chip do these ID's come from (e.g. "org.Hs.eg.db" for Human Entrez gene ID's, "hgu133a.db" for probe ID's from the Affymetrix U133A chip)
- data : A data-frame that contains extra information about the genes of interest. At the very least, the data-frame must have a column ID that matches the ID's contained in genes

What actually happens when running ccEnrich is that the appropriate HyperGParamsCC objects are generated for each geneList and each type of annotation (e.g. BP, CC, KEGG), and then the calculations performed on each one.

# Note

The ccGeneList object is what will undergo all of the enrichment calculations. When the results are combined with the [ccOptions](#page-14-1) object, we can get our results of actual comparisons between experiments.

#### Author(s)

Robert M Flight

# See Also

[ccOptions](#page-14-2)

## Examples

```
data(ccData)
g10 <- (unique(table10$Entrez[1:100]))
g48 <- (unique(table48$Entrez[1:100]))
list10 <- list(genes=g10, universe=gUniverse, annotation="org.Hs.eg.db")
list48 <- list(genes=g48, universe=gUniverse, annotation="org.Hs.eg.db")
geneLists <- list(T10=list10, T48=list48)
geneLists <- new("ccGeneList", geneLists, ccType=c("BP","KEGG"))
geneLists
```
<span id="page-14-2"></span><span id="page-14-0"></span>ccOptions-class *Class "ccOptions"*

#### <span id="page-14-1"></span>Description

These objects store the various options required by categoryCompare for actually making comparisons and generating output.

# Objects from the Class

Objects can be created by calls of the form new("ccOptions",listNames=c('list1','list2',etc)). This is the minimum call required, and will generate a ccOptions object where comparisons are assumed between all the lists supplied. See the examples section for more examples of how to initialize new objects.

# **Slots**

- listNames: Object of class "character" The actual names of the various datasets defined in the ccData object
- compareNames: Object of class "character" Which lists to compare, each entry should be a comma separated list
- compareIndx: Object of class "list" List indices for each of the comparison, not usually set by the user. Generated automatically.
- compareColors: Object of class "character" For graphical and tabular output each comparison can be colored. Should be one color for each comparison. Can be either an n by 3 matrix of rgb triples, or a character vector of hexadecimal color codes, or character vector of color names ('red','green','blue', etc)
- cssClass: Object of class "character" Classnames used when generating HTML tables to color entries. Generated automatically upon initialization, or modifying compareNames
- outType: Object of class "character" Sets the type of output generated by ccTables. Valid types are "html", "text", "rcy3" or "none", default is "text" when the ccOptions object is initialized without an outType specified.

#### **Methods**

compareColors signature(object = "ccOptions"): ... compareColors<- signature(object = "ccOptions"): ... compareIndx signature(object = "ccOptions"): ... compareNames signature(object = "ccOptions"): ... compareNames<- signature(object = "ccOptions"): ... cssClass signature(object = "ccOptions"): ... listNames signature(object = "ccOptions"): ... listNames<- signature(object = "ccOptions"): ... outType signature(object = "ccOptions"): ... outType<- signature(object = "ccOptions"): ...

#### Author(s)

Robert M Flight

#### Examples

```
showClass("ccOptions")
## A very basic "ccOptions" for a comparison of two sets of data, "list1" and "list2"
c1 <- new("ccOptions", listNames=c('list1','list2'))
c<sub>1</sub>## Now lets get a little more complicated
c1 <- new("ccOptions", listNames=c('list1','list2'),
compareNames=c('list1,list2','list1,list3'), compareColors=c('red','blue'))
c<sub>1</sub># set the type of output you want to eventually produce
c1 <- new("ccOptions", listNames=c('list1','list2'), outType='html')
c1
c1 <- new("ccOptions", listNames=c('list1','list2'), outType=c('html','text','none'))
c<sub>1</sub>## Using RGB colors
ccCols <- matrix(c(255,0,0, 0,0,255), nrow=2, ncol=3)
ccCols <- rgb(ccCols, maxColorValue=255)
c1 <- new("ccOptions", listNames=c('list1','list2','list3'),
compareNames=c('list1,list2','list1,list3'), compareColors=ccCols)
## Using Hex colors
c1 <- new("ccOptions", listNames=c('list1','list2','list3'),
compareNames=c('list1,list2','list1,list3'), compareColors=c('#FF0000','#0000FF'))
c<sub>1</sub>## or even using a color palette from R.
## Note that you need at least enough colors to cover all of individual and
## possible permutations (n!) if you use compareNames='all'
c1 <- new("ccOptions", listNames=c('list1','list2','list3'),
compareNames=c('list1,list2','list1,list3'), compareColors=rainbow(4))
c<sub>1</sub>
```
ccOutCyt-methods *Methods for Function* ccOutCyt *in Package* categoryCompare

#### <span id="page-15-1"></span>Description

Passes a ccCompareResult object to Cytoscape for interactive visualization of ccCompare results.

#### Details

Note that only some basic, required methods have been imported from RCy3 for use with categoryCompare, and these are hidden in the functions within categoryCompare and are not visible to the user. If

<span id="page-15-0"></span>

#### <span id="page-16-0"></span>ccSigList-class 17

access to all the functionality of RCytoscape is desired (and trust me, there is a lot of useful stuff in there), then the user should use library(RCy3) directly.

It should also be noted that deletion of edges via RCy3 is slow, so some edge filtering should be done by [breakEdges](#page-3-1) prior to using ccOutCyt.

# Methods

signature(ccCompRes = "ccCompareResult", ccOpts = "ccOptions", ...) At a minimum, this method requires a ccCompareResult and a ccOptions to work.

... may include:

layout = "character" to override the default layout set by ccCompare, as well as options

postText = "character" to add a user set string to the Cytoscape window

In addition, any of the arguments to CytoscapeWindow may also be set, such as host or port.

#### See Also

[ccCompareResult](#page-7-1) [ccOptions](#page-14-2) [ccCompare](#page-4-1) CytoscapeWindowClass

#### Examples

```
## Not run:
hasCy <- (if (.Platform$OS.type %in% "windows") {
(length(grep("Cytoscape", system("tasklist", intern=TRUE))) > 0)})
```
if hasCy {

```
ccResults$BP <- breakEdges(ccResults$BP, 0.8)
cwObj <- ccOutCyt(ccResults$BP,ccOpts)
Sys.sleep(10)
RCy3::deleteWindow(cwObj)
}
```
## End(Not run)

ccSigList-class *Class* "ccSigList"

#### <span id="page-16-1"></span>**Description**

Holds a generic list of significant annotations. Allows one to use Bioconductor annotation packages, or when combined into a GENccEnrichResult, use custom annotation / gene mappings.

# Objects from the Class

Objects can be created by calls of the form new("ccSigList",...).

#### **Slots**

sigID: Object of class "character" categoryName: Object of class "character" ontology: Object of class "character" annotation: Object of class "character"

### Methods

```
annotation signature(object = "ccSigList"): ...
category signature(object = "ccSigList"): ...
ontology signature(object = "ccSigList"): ...
sigID signature(object = "ccSigList"): ...
```
#### Author(s)

Robert M Flight

# See Also

[GENccEnrichResult](#page-19-1) [ccCompareGeneric](#page-6-2)

#### Examples

showClass("ccSigList")

cwReload-methods *Methods for Function* cwReload *in Package* categoryCompare

#### Description

Methods for function cwReload in package categoryCompare

#### **Methods**

signature(oldCW = "numeric", windowName = "character", ccOpts = "ccOptions") This method is now deprecated as the cwObj doesn't store anything, but is merely the network SUID pointing to the network in Cytoscape. See RCy3::getNetworkSuid.

cytOutData-methods *Methods for Function* cytOutData

#### <span id="page-17-1"></span>Description

Takes the saveObj generated by cytOutNodes and writes the data to a file

# Value

A text file with the annotations previously saved using cytOutNodes

# **Methods**

- signature(saveObj = "list", compareResult = "ccCompareResult", mergedData = "mergedData") saveObj is the list object generated by cytOutNodes, compareResult is the object from ccCompare, and mergedData is created using mergeLists, but is optional.
- ... : optional arguments also include: orgType, default is "header" where each group is seperate, "annotate" pushes all the data into one table with a new column that designates which groups the annotation was found in; fileName, the name of a text file to output the results to; displayFile, whether or not to display the file (default is "FALSE")

<span id="page-17-0"></span>

#### <span id="page-18-0"></span>cytOutNodes-methods 19

#### Examples

```
## Not run:
hasCy <- (if (.Platform$OS.type %in% "windows") {
(length(grep("Cytoscape", system("tasklist", intern=TRUE))) > 0)})
if hasCy {
data(ccData)
ccResults$BP <- breakEdges(ccResults$BP, 0.8)
cwObj <- ccOutCyt(ccResults$BP,ccOpts)
# user selects some nodes in Cytoscape
RCy3::selectNodes(cwObj, c("GO:0007017", "GO:0000226", "GO:0007051", "GO:0007052"))
savedNodes <- cytOutNodes("random1", cwObj) # save them
# and selects some other nodes
RCy3::selectNodes(cwObj,
c("GO:0071103", "GO:0034728", "GO:0006323", "GO:0030261", "GO:0006334"),
preserve.current.selection=FALSE)
savedNodes <- cytOutNodes("random2", cwObj, savedNodes)
# now spit results out to a file
cytOutData(savedNodes, ccResults$BP)
}
## End(Not run)
```
cytOutNodes-methods *Methods for Function* cytOutNodes

#### Description

Allows export of currently selected nodes in the Cytoscape window for data export

# Methods

```
signature(descStr = "character", cwObj = "numeric", saveObj = "list") descStr is a string
     describing the nodes that are currently selected, cwObj is the CytoscapeWindow that the nodes
     are in, and then saveObj is a previously generated cytOutNodes list, and is optional.
```
#### Examples

```
## Not run:
hasCy <- (if (.Platform$OS.type %in% "windows") {
(length(grep("Cytoscape", system("tasklist", intern=TRUE))) > 0)})
if hasCy {
ccResults$BP <- breakEdges(ccResults$BP, 0.8)
cwObj <- ccOutCyt(ccResults$BP,ccOpts)
# user selects some nodes in Cytoscape
RCy3::selectNodes(cwObj, c("GO:0007017", "GO:0000226", "GO:0007051", "GO:0007052"))
savedNodes <- cytOutNodes("random1", cwObj) # save them
# and selects some other nodes
RCy3::selectNodes(cwObj,
c("GO:0071103", "GO:0034728", "GO:0006323", "GO:0030261", "GO:0006334"),
preserve.current.selection=FALSE)
savedNodes <- cytOutNodes("random2", cwObj, savedNodes)
```
# ## End(Not run)

}

# fdr *Number of FDR runs to perform*

#### Description

Queries or sets the number of random runs to perform to generate an estimate of the false discovery rate. Defaults to 50

#### Usage

fdr(object)

# Arguments

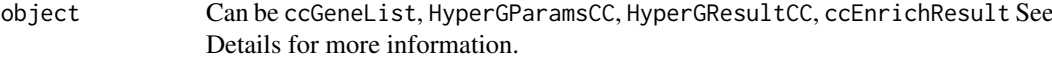

# Details

fdr(object) gets the number of fdr runs for ccGeneList, HyperGParamsCC, HyperGResultCC, ccEnrichResult

fdr(object)<- will set the number of fdr runs to be used by ccEnrich and HyperGTestCC when performing calculations on either a ccGeneList or HyperGParamsCC, respectively

#### Author(s)

Robert M Flight

# See Also

[HyperGResultCC](#page-23-2) [ccEnrichResult](#page-11-2) [ccGeneList](#page-12-2) [HyperGParamsCC](#page-22-1)

<span id="page-19-1"></span>GENccEnrichResult-class

*Class* "GENccEnrichResult"

# Description

Holds generic ccEnrich type results

# Objects from the Class

Objects can be created by calls of the form new("GENccEnrichResult",...).

<span id="page-19-0"></span>

# <span id="page-20-0"></span>Slots

.Data: Object of class "list" The actual list containing the ccEnrichResults

categoryName: Object of class "character"

ontology: Object of class "character"

geneAnnMapping: Object of class "namedList"

graphType: Object of class "character"

names: Object of class "character"

# Extends

Class ["namedList"](#page-0-0), directly. Class ["list"](#page-0-0), by class "namedList", distance 2. Class ["vector"](#page-0-0), by class "namedList", distance 3. Class ["AssayData"](#page-0-0), by class "namedList", distance 3.

# Methods

[ signature( $x =$  "GENccEnrichResult",  $i =$  "ANY",  $j =$  "ANY"): Subsets the object to just those lists that are desired

categoryName signature(object = "GENccEnrichResult"):

ccCompareGeneric signature(gccResult = "GENccEnrichResult",ccOptions = "ccOptions"):

geneAnnMapping signature(object = "GENccEnrichResult"): ...

graphType signature(object = "GENccEnrichResult"): ...

graphType<- signature(object = "GENccEnrichResult"): ...

ontology signature(object = "GENccEnrichResult"): ...

#### Author(s)

Robert M Flight

...

# See Also

[ccCompareGeneric](#page-6-2) [ccSigList](#page-16-1)

# Examples

```
data(ccData)
locA <- grep("A",gseaRes$Tissues)
locL <- grep("L",gseaRes$Tissues)
locM <- grep("M",gseaRes$Tissues)
```

```
A <- new("ccSigList",sigID=gseaRes$KEGGID[locA],categoryName="KEGG",annotation="org.Mm.eg")
L <- new("ccSigList",sigID=gseaRes$KEGGID[locL],categoryName="KEGG",annotation="org.Mm.eg")
M <- new("ccSigList",sigID=gseaRes$KEGGID[locM],categoryName="KEGG",annotation="org.Mm.eg")
ccEnrichCol <- list(A=A,L=L,M=M)
ccEnrichCol <- new("GENccEnrichResult", ccEnrichCol, categoryName="KEGG")
```
<span id="page-21-0"></span>

#### Description

Get different attributes for the Entrez gene Ids

# Usage

```
getGeneSymbol(id, annPackage)
getGeneName(id, annPackage)
getGO2ALLEGS(id, annPackage)
getPATH2EG(id, annPackage)
getAnnotation(id, annPackage, mapID, doUnlist=TRUE)
```
# Arguments

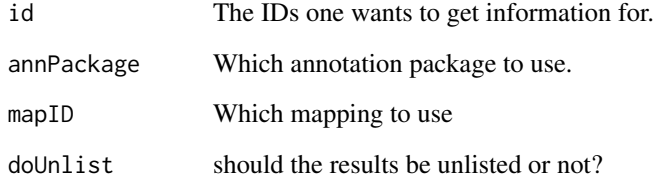

#### Details

The type of ID will change depending on the function. For getGene... the ID should be Entrez IDs. For getGO2ALLEGS Gene Ontology IDs should be used, and for getPATH2EG KEGG pathways IDs should be used. For getAnnotation, any ID can be used.

# Value

Returns the requested information.

#### Note

These functions are generally called internally for mapping between genes and various objects.

# Author(s)

Robert M Flight

<span id="page-22-0"></span>graphType-methods *graphType*

#### Description

Gets and sets the graphType for a couple of different ccEnrichResults objects

#### Methods

```
signature(object = "ccEnrichResult")
signature(object = "GENccEnrichResult")
```
# See Also

[ccEnrichResult](#page-11-1) [GENccEnrichResult](#page-19-1)

HyperGParamsCC-class *Class "HyperGParamsCC"*

# <span id="page-22-1"></span>Description

This class extends the HyperGParams class in Category by providing options for multiple testing and the storing of extra data in addition to the gene list of interest (not currently used, but might be in the future).

# Objects from the Class

Objects can be created by calls of the form new ("HyperGParamsCC", $\ldots$ ). In general the user will not create these directly, but they are created and used by to carry out the enrichment calculations.

#### Slots

fdr: Object of class "numeric" The number of FDR runs to perform

data: Object of class "data.frame" Extra data stored in the object

geneIds: Object of class "ANY" The genes of interest

- universeGeneIds: Object of class "ANY" The gene universe or background used (all the genes on the chip)
- annotation: Object of class "character" The annotation package used to get information about the geneIds
- datPkg: Object of class "DatPkg" Generated automatically from the annotation slot
- categorySubsetIds: Object of class "ANY" A specific set of category IDs that one wants to restrict the testing to
- categoryName: Object of class "character" What type of category to use, currently either "GO" or "KEGG"

pvalueCutoff: Object of class "numeric" What should be the p-value to decide significance

testDirection: Object of class "character" "over" or "under" represented annotation terms

# Extends

Class ["GOHyperGParams"](#page-22-1), directly.

# Methods

No methods defined with class "HyperGParamsCC" in the signature.

#### Author(s)

Robert M Flight

#### See Also

[HyperGResultCC](#page-23-2) [ccEnrich](#page-9-1) Category-package

#### Examples

showClass("HyperGParamsCC")

<span id="page-23-2"></span>HyperGResultCC-class *Class "HyperGResultCC"*

#### <span id="page-23-1"></span>Description

Contains the results of performing a hypergeometric test on a [HyperGParams](#page-0-0) object.

#### Objects from the Class

Objects can be created by calls of the form new("HyperGResultCC",...).

# Slots

fdr: Object of class "numeric" The number of FDR runs performed fdrvalues: Object of class "numeric" The FDR values generated

pvalueType: Object of class "character" Whether to use p-values or FDR values in determing the significant terms returned

data: Object of class "data.frame" Extra data

pvalues: Object of class "numeric" P-values calculated for each term

oddsRatios: Object of class "numeric"

expectedCounts: Object of class "numeric"

catToGeneId: Object of class "list"

organism: Object of class "character"

annotation: Object of class "character"

geneIds: Object of class "ANY"

testName: Object of class "character"

pvalueCutoff: Object of class "numeric"

testDirection: Object of class "character"

<span id="page-23-0"></span>

#### <span id="page-24-0"></span>hyperGTestCC 25

# Extends

Class ["HyperGResult"](#page-0-0), directly. Class ["HyperGResultBase"](#page-0-0), by class "HyperGResult", distance 2.

# Methods

fdr signature(object = "HyperGResultCC"): ... fdrvalues signature(object = "HyperGResultCC"): ... pCC signature(object = "HyperGResultCC"): ... pvalueCutoff<- signature(r = "HyperGResultCC"): ... pvalueType signature(object = "HyperGResultCC"): ... pvalueType<- signature(object = "HyperGResultCC"): ... minCount signature(object = "HyperGResultCC"): ... minCount<- signature(object = "HyperGResultCC"): ...

#### Author(s)

Robert M Flight

#### See Also

[hyperGTestCC](#page-24-1)

# Examples

showClass("HyperGResultCC")

<span id="page-24-1"></span>hyperGTestCC *Hypergeometric testing with false discovery rate*

# Description

Performs the hypergeometric testing for [HyperGParamsCC](#page-22-1) objects.

#### Usage

hyperGTestCC(p)

#### Arguments

p A [HyperGParamsCC](#page-22-1) object

# Details

This is the heart of categoryCompare, the function that calculates the HyperGeometric statistics for the given categories of annotation for each gene list.

# Value

Returns a [HyperGResultCC](#page-23-1) object

26 listNames and the set of the set of the set of the set of the set of the set of the set of the set of the set of the set of the set of the set of the set of the set of the set of the set of the set of the set of the set

# Author(s)

Robert M Flight

# See Also

[HyperGParamsCC](#page-22-1) [HyperGResultCC](#page-23-1) [GOHyperGParamsCC](#page-22-1) [KEGGHyperGParamsCC](#page-22-1) [GOHyperGResultCC](#page-23-1) [KEGGHyperGResultCC](#page-23-1)

# Examples

```
require(GO.db)
require(org.Hs.eg.db)
data(ccData)
g10 <- unique(table10$Entrez)
testGO <- new("GOHyperGParamsCC", geneIds=g10, universeGeneIds=gUniverse,
annotation="org.Hs.eg.db", ontology="CC", conditional=FALSE,
testDirection="over", fdr=0, pvalueCutoff = 0.01)
# ccHypRes <- hyperGTestCC(testGO)
# summary(ccHypRes)
```
listNames *listNames*

# Description

Extracts the listNames from [ccGeneList](#page-12-1) or [ccOptions](#page-14-2) objects.

# Usage

```
listNames(object)
```
# Arguments

object This will be either a [ccGeneList](#page-12-1) or [ccOptions](#page-14-2) object

# Author(s)

Robert M Flight

# See Also

[ccGeneList](#page-12-1) [ccOptions](#page-14-2)

<span id="page-25-0"></span>

# <span id="page-26-1"></span><span id="page-26-0"></span>Description

Stores merged data tables from the "data" entry in a ccGeneList. This is useful for output later.

# Objects from the Class

Objects can be created by calls of the form new("mergedData",...).

# Slots

.Data: Object of class "list"

useIDName: Object of class "character"

names: Object of class "character"

row.names: Object of class "data.frameRowLabels"

.S3Class: Object of class "character"

# Extends

Class ["data.frame"](#page-0-0), directly. Class ["list"](#page-0-0), by class "data.frame", distance 2. Class ["oldClass"](#page-0-0), by class "data.frame", distance 2. Class ["data.frameOrNULL"](#page-0-0), by class "data.frame", distance 2. Class ["vector"](#page-0-0), by class "data.frame", distance 3.

#### Methods

signature(saveObj = "list",compareResult = "ccCompareResult",mergedData = "mergedData")

# Author(s)

Robert M. Flight

# See Also

[mergeLists](#page-27-1) [cytOutData](#page-17-1)

#### Examples

```
showClass("mergedData")
```
data(ccData) mergeDat <- mergeLists(geneLists, ccOpts)

<span id="page-27-0"></span>

#### <span id="page-27-1"></span>Description

Merges the gene lists or the data tables from a ccGeneList object, providing a single table with all the input data, that can then be queried later, using cytTableOut

#### Usage

mergeLists(ccGeneList,ccOptions,isGene=TRUE)

#### Arguments

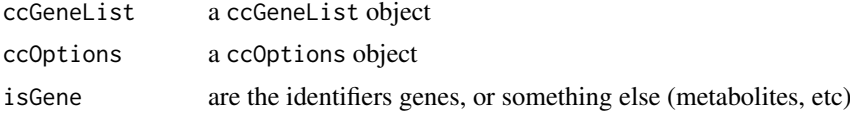

#### Value

A mergedData object which is really just a glorified data frame. If the ccGeneList input had a data list, then these are all merged into a single table. Otherwise, it contains just the gene names and which list they were present in.

#### Methods

```
signature(ccGeneList = "ccGeneList", ccOptions = "ccOptions")
```
#### See Also

[ccGeneList](#page-12-2) [ccOptions](#page-14-1) [mergedData](#page-26-1)

# Examples

```
data(ccData)
g10 <- (unique(table10$Entrez[1:100]))
g48 <- (unique(table48$Entrez[1:100]))
list10 <- list(genes=g10, universe=gUniverse, annotation="org.Hs.eg.db", data=table10[1:100,])
list48 <- list(genes=g48, universe=gUniverse, annotation="org.Hs.eg.db", data=table48[1:100,])
geneLists <- list(T10=list10, T48=list48)
geneLists <- new("ccGeneList", geneLists, ccType=c("BP","KEGG"))
ccOpts <- new("ccOptions", listNames = names(geneLists))
mergedDat <- mergeLists(geneLists,ccOpts)
list10 <- list(genes=g10, universe=gUniverse, annotation="org.Hs.eg.db")
list48 <- list(genes=g48, universe=gUniverse, annotation="org.Hs.eg.db")
geneLists <- list(T10=list10, T48=list48)
geneLists <- new("ccGeneList", geneLists, ccType=c("BP","KEGG"))
ccOpts <- new("ccOptions", listNames = names(geneLists))
mergedDat <- mergeLists(geneLists,ccOpts)
```
<span id="page-28-0"></span>minCount *minCount*

# Description

Extracts and sets the minimum number of genes that an annotation must have to be considered in subsequent steps.

# Usage

minCount(object)

# Arguments

object This will be either a HyperGResultCC, ccEnrichResult, or ccEnrichCollection object. See Details for more information.

# Details

minCount(object) fetches the set minCount for HyperGResultCC and ccEnrichResult objects

minCount(object)<- will set the minCount for HyperGResultCC objects, and when applied to ccEnrichResult and ccEnrichCollection sets the minCount for all of the contained objects, so be careful if you want to use different minCounts for different results

# Author(s)

Robert M Flight

# See Also

[HyperGResultCC](#page-23-2) [ccEnrichResult](#page-11-2) [ccEnrichCollection](#page-10-1)

# Examples

```
data(ccData)
enrichLists
minCount(enrichLists) <- 5
enrichLists
```
minNodes *Delete nodes with less than a certain number of genes annotated*

# Description

Deletes from the graph those annotations with less than a certain number of genes

# Usage

```
minNodes(cwObj, cutoff)
```
<span id="page-29-0"></span>30 pvalueType

# Arguments

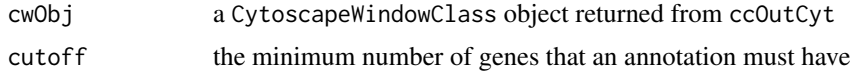

# Author(s)

Robert M Flight

# See Also

CytoscapeWindowClass [ccOutCyt](#page-15-1)

# Examples

```
## Not run:
hasCy <- (if (.Platform$OS.type %in% "windows") {
(length(grep("Cytoscape", system("tasklist", intern=TRUE))) > 0)})
if hasCy {
data(ccData)
ccResults$BP <- breakEdges(ccResults$BP, 0.8)
cwObj <- ccOutCyt(ccResults$BP,ccOpts)
minNodes(cwObj, 5)
}
## End(Not run)
```
pvalueType *Type of p-values to return from object*

#### Description

Queries or sets the type of p-values to return from objects, either base calculated (pvals) or from fdr calculations (fdr)

# Usage

```
pvalueType(object)
```
# Arguments

object Can be HyperGResultCC, ccEnrichResult, ccEnrichCollection. See Details for more information

# Details

pvalueType(object) gets the type of p-values to be returned from HyperGResultCC and ccEnrichResult objects

pvalueType(object)<- will set the type of p-values to be returned from HyperGResultCC, ccEnrichResult, ccEnrichCollection. Note that for a ccEnrichCollection, the type is changed for all contained ccEnrichResults

<span id="page-30-0"></span>resetColors-methods 31

# Author(s)

Robert M Flight

# See Also

[HyperGResultCC](#page-23-2) [ccEnrichResult](#page-11-2) [ccEnrichCollection](#page-10-1)

## Examples

```
# pvalueType-Methods
data(ccData)
## Not run: pvalueType(enrichLists) # this returns an error
pvalueType(enrichLists[[1]])
pvalueType(enrichLists[[1]][[1]])
# change the type for one of the results
pvalueType(enrichLists[[1]]) <- 'pval' # Not recommended practice
enrichLists
# change for all of the results
pvalueType(enrichLists) <- 'pval'
enrichLists
```
resetColors-methods *resetColors*

# Description

If the color of particular nodes have been modified from the original color scheme in ccOptions, this will reset them

#### Methods

signature(cwObj = "numeric", ccOpts = "ccOptions") What CytoscapeWindow to apply this to, and what ccOptions to use for the color scheme.

Optional Arguments: Note that optional arguments include node.attribute.name (default is 'fillcolor') and mode (default is 'lookup')

# Author(s)

Robert M Flight

# See Also

[ccOptions](#page-14-2) [setNodeColorMapping](#page-0-0)

<span id="page-31-0"></span>

# Description

The show and summary methods for [HyperGResultCC](#page-23-1) objects generated using [hyperGTestCC](#page-24-1)

# Methods

```
show, signature(object = "HyperGResultCC")
```

```
summary, signature(object = "HyperGResultCC")
```
# Author(s)

Robert M Flight

# Examples

```
## Not run:
data(ccData)
show(enrichLists)
summary(enrichLists[[1]][[1]])
```
## End(Not run)

# <span id="page-32-0"></span>Index

∗ classes ccCompareCollection-class, [7](#page-6-0) ccCompareResult-class, [8](#page-7-0) ccEnrichCollection-class, [11](#page-10-0) ccEnrichResult-class, [12](#page-11-0) ccGeneList-class, [13](#page-12-0) ccOptions-class, [15](#page-14-0) ccSigList-class, [17](#page-16-0) GENccEnrichResult-class, [20](#page-19-0) HyperGParamsCC-class, [23](#page-22-0) HyperGResultCC-class, [24](#page-23-0) mergedData-class, [27](#page-26-0) ∗ datasets ccData, [9](#page-8-0) ∗ methods breakEdges-methods, [4](#page-3-0) ccCompareGeneric-methods, [7](#page-6-0) ccOutCyt-methods, [16](#page-15-0) cwReload-methods, [18](#page-17-0) cytOutData-methods, [18](#page-17-0) cytOutNodes-methods, [19](#page-18-0) graphType-methods, [23](#page-22-0) mergeLists-methods, [28](#page-27-0) resetColors-methods, [31](#page-30-0) show-methods, [32](#page-31-0) ∗ other possible keyword(s) breakEdges-methods, [4](#page-3-0) ccCompareGeneric-methods, [7](#page-6-0) cwReload-methods, [18](#page-17-0) cytOutNodes-methods, [19](#page-18-0) graphType-methods, [23](#page-22-0) resetColors-methods, [31](#page-30-0) ∗ package categoryCompare-package, [2](#page-1-0) [,GENccEnrichResult,ANY,ANY,ANY-method *(*GENccEnrichResult-class*)*, [20](#page-19-0) [,GENccEnrichResult,ANY,ANY-method *(*GENccEnrichResult-class*)*, [20](#page-19-0) [,ccEnrichResult,ANY,ANY,ANY-method *(*ccEnrichResult-class*)*, [12](#page-11-0) [,ccEnrichResult,ANY,ANY-method *(*ccEnrichResult-class*)*, [12](#page-11-0) allAnnotation *(*ccCompareResult-class*)*, [8](#page-7-0)

allAnnotation,ccCompareResult-method *(*ccCompareResult-class*)*, [8](#page-7-0) annotation,ccSigList-method *(*ccSigList-class*)*, [17](#page-16-0) AssayData, *[7](#page-6-0)*, *[11,](#page-10-0) [12](#page-11-0)*, *[21](#page-20-0)*

breakEdges, *[4](#page-3-0)*, *[6](#page-5-0)*, *[17](#page-16-0)* breakEdges *(*breakEdges-methods*)*, [4](#page-3-0) breakEdges,ccCompareResult,numeric-method *(*breakEdges-methods*)*, [4](#page-3-0) breakEdges,numeric,numeric-method *(*breakEdges-methods*)*, [4](#page-3-0) breakEdges-methods, [4](#page-3-0) category,ccSigList-method *(*ccSigList-class*)*, [17](#page-16-0) category,GENccEnrichResult-method *(*GENccEnrichResult-class*)*, [20](#page-19-0) categoryCompare *(*categoryCompare-package*)*, [2](#page-1-0) categoryCompare-package, [2](#page-1-0) ccCompare, *[7](#page-6-0)[–9](#page-8-0)*, *[11,](#page-10-0) [12](#page-11-0)*, *[17](#page-16-0)* ccCompare *(*ccCompare-methods*)*, [5](#page-4-0) ccCompare,ccEnrichCollection,ccOptions-method *(*ccCompare-methods*)*, [5](#page-4-0) ccCompare,GENccEnrichResult,ccOptions-method *(*ccCompare-methods*)*, [5](#page-4-0) ccCompare,GOccEnrichResult,ccOptions-method *(*ccCompare-methods*)*, [5](#page-4-0) ccCompare,KEGGccEnrichResult,ccOptions-method *(*ccCompare-methods*)*, [5](#page-4-0) ccCompare-methods, [5](#page-4-0) ccCompareCollection, *[6](#page-5-0)*, *[8,](#page-7-0) [9](#page-8-0)* ccCompareCollection *(*ccCompareCollection-class*)*, [7](#page-6-0) ccCompareCollection-class, [7](#page-6-0) ccCompareGeneric, *[18](#page-17-0)*, *[21](#page-20-0)* ccCompareGeneric *(*ccCompareGeneric-methods*)*, [7](#page-6-0) ccCompareGeneric,GENccEnrichResult,ccOptions-method *(*GENccEnrichResult-class*)*, [20](#page-19-0) ccCompareGeneric-methods, [7](#page-6-0) ccCompareResult, *[4](#page-3-0)*, *[6,](#page-5-0) [7](#page-6-0)*, *[17](#page-16-0)*

# 34 INDEX

ccCompareResult *(*ccCompareResult-class*)*, [8](#page-7-0) ccCompareResult-class, [8](#page-7-0) ccData, [9](#page-8-0) ccEnrich, *[5,](#page-4-0) [6](#page-5-0)*, *[9](#page-8-0)*, *[12](#page-11-0)*, *[24](#page-23-0)* ccEnrich *(*ccEnrich-method*)*, [10](#page-9-0) ccEnrich,ccGeneList-method *(*ccEnrich-method*)*, [10](#page-9-0) ccEnrich-method, [10](#page-9-0) ccEnrichCollection, *[9](#page-8-0)*, *[29](#page-28-0)*, *[31](#page-30-0)* ccEnrichCollection *(*ccEnrichCollection-class*)*, [11](#page-10-0) ccEnrichCollection-class, [11](#page-10-0) ccEnrichResult, *[10](#page-9-0)[–12](#page-11-0)*, *[20](#page-19-0)*, *[23](#page-22-0)*, *[29](#page-28-0)*, *[31](#page-30-0)* ccEnrichResult *(*ccEnrichResult-class*)*, [12](#page-11-0) ccEnrichResult-class, [12](#page-11-0) ccGeneList, *[9,](#page-8-0) [10](#page-9-0)*, *[20](#page-19-0)*, *[26](#page-25-0)*, *[28](#page-27-0)* ccGeneList *(*ccGeneList-class*)*, [13](#page-12-0) ccGeneList-class, [13](#page-12-0) ccOptions, *[5](#page-4-0)*, *[10](#page-9-0)*, *[14](#page-13-0)*, *[17](#page-16-0)*, *[26](#page-25-0)*, *[28](#page-27-0)*, *[31](#page-30-0)* ccOptions *(*ccOptions-class*)*, [15](#page-14-0) ccOptions,ccCompareGeneric-method *(*ccCompareGeneric-methods*)*, [7](#page-6-0) ccOptions-class, [15](#page-14-0) ccOpts *(*ccData*)*, [9](#page-8-0) ccOutCyt, *[4](#page-3-0)*, *[6](#page-5-0)*, *[30](#page-29-0)* ccOutCyt *(*ccOutCyt-methods*)*, [16](#page-15-0) ccOutCyt,ccCompareResult,ccOptions-method *(*ccOutCyt-methods*)*, [16](#page-15-0) ccOutCyt-methods, [16](#page-15-0) ccResults *(*ccData*)*, [9](#page-8-0) ccResultsBPHier *(*ccData*)*, [9](#page-8-0) ccSigList, *[21](#page-20-0)* ccSigList *(*ccSigList-class*)*, [17](#page-16-0) ccSigList-class, [17](#page-16-0) ccType *(*ccGeneList-class*)*, [13](#page-12-0) ccType,ccGeneList-method *(*ccGeneList-class*)*, [13](#page-12-0) ccType<- *(*ccGeneList-class*)*, [13](#page-12-0) ccType<-,ccGeneList-method *(*ccGeneList-class*)*, [13](#page-12-0) compareColors *(*ccOptions-class*)*, [15](#page-14-0) compareColors,ccOptions-method *(*ccOptions-class*)*, [15](#page-14-0) compareColors<- *(*ccOptions-class*)*, [15](#page-14-0) compareColors<-,ccOptions-method *(*ccOptions-class*)*, [15](#page-14-0) compareIndx *(*ccOptions-class*)*, [15](#page-14-0) compareIndx,ccOptions-method *(*ccOptions-class*)*, [15](#page-14-0) compareNames *(*ccOptions-class*)*, [15](#page-14-0)

compareNames,ccOptions-method *(*ccOptions-class*)*, [15](#page-14-0) compareNames<- *(*ccOptions-class*)*, [15](#page-14-0) compareNames<-,ccOptions-method *(*ccOptions-class*)*, [15](#page-14-0) cssClass *(*ccOptions-class*)*, [15](#page-14-0) cssClass,ccOptions-method *(*ccOptions-class*)*, [15](#page-14-0) cwReload *(*cwReload-methods*)*, [18](#page-17-0) cwReload,numeric,ccOptions-method *(*cwReload-methods*)*, [18](#page-17-0) cwReload,numeric,character,ccOptions-method *(*cwReload-methods*)*, [18](#page-17-0) cwReload-methods, [18](#page-17-0) cytOutData, *[27](#page-26-0)* cytOutData *(*cytOutData-methods*)*, [18](#page-17-0) cytOutData,list,ccCompareResult,mergedData-method *(*cytOutData-methods*)*, [18](#page-17-0) cytOutData,list,ccCompareResult,missing-method *(*cytOutData-methods*)*, [18](#page-17-0) cytOutData,list,missing,missing-method *(*cytOutData-methods*)*, [18](#page-17-0) cytOutData-methods, [18](#page-17-0) cytOutNodes *(*cytOutNodes-methods*)*, [19](#page-18-0) cytOutNodes,character,numeric,list-method *(*cytOutNodes-methods*)*, [19](#page-18-0) cytOutNodes,character,numeric,missing-method *(*cytOutNodes-methods*)*, [19](#page-18-0) cytOutNodes-methods, [19](#page-18-0)

data.frame, *[27](#page-26-0)* data.frameOrNULL, *[27](#page-26-0)*

enrichLists *(*ccData*)*, [9](#page-8-0)

# fdr, [20](#page-19-0)

fdr,ccEnrichResult-method *(*ccEnrichResult-class*)*, [12](#page-11-0) fdr,ccGeneList-method *(*ccGeneList-class*)*, [13](#page-12-0) fdr,HyperGParamsCC-method *(*HyperGParamsCC-class*)*, [23](#page-22-0) fdr,HyperGResultCC-method *(*HyperGResultCC-class*)*, [24](#page-23-0) fdr<- *(*fdr*)*, [20](#page-19-0) fdr<-,ccGeneList-method *(*ccGeneList-class*)*, [13](#page-12-0) fdr<-,HyperGParamsCC-method *(*HyperGParamsCC-class*)*, [23](#page-22-0) fdrvalues *(*HyperGResultCC-class*)*, [24](#page-23-0) fdrvalues,HyperGResultCC-method *(*HyperGResultCC-class*)*, [24](#page-23-0)

# INDEX 35

fdrvalues-method *(*HyperGResultCC-class*)*, [24](#page-23-0) GENccEnrichResult, *[18](#page-17-0)*, *[23](#page-22-0)* GENccEnrichResult *(*GENccEnrichResult-class*)*, [20](#page-19-0) GENccEnrichResult,ccCompareGeneric-method *(*ccCompareGeneric-methods*)*, [7](#page-6-0) GENccEnrichResult-class, [20](#page-19-0) geneAnnMapping *(*GENccEnrichResult-class*)*, [20](#page-19-0) geneAnnMapping,GENccEnrichResult-method *(*GENccEnrichResult-class*)*, [20](#page-19-0) geneLists *(*ccData*)*, [9](#page-8-0) getAnnotation *(*getGeneSymbol*)*, [22](#page-21-0) getGeneName *(*getGeneSymbol*)*, [22](#page-21-0) getGeneSymbol, [22](#page-21-0) getGO2ALLEGS *(*getGeneSymbol*)*, [22](#page-21-0) getPATH2EG *(*getGeneSymbol*)*, [22](#page-21-0) GOccEnrichResult *(*ccEnrichResult-class*)*, [12](#page-11-0) GOccEnrichResult-class *(*ccEnrichResult-class*)*, [12](#page-11-0) GOHyperGParams, *[24](#page-23-0)* GOHyperGParams *(*HyperGParamsCC-class*)*,  $23$ GOHyperGParams-class *(*HyperGParamsCC-class*)*, [23](#page-22-0) GOHyperGParamsCC, *[26](#page-25-0)* GOHyperGParamsCC *(*HyperGParamsCC-class*)*, [23](#page-22-0) GOHyperGParamsCC-class *(*HyperGParamsCC-class*)*, [23](#page-22-0) GOHyperGResultCC, *[26](#page-25-0)* GOHyperGResultCC *(*HyperGResultCC-class*)*, [24](#page-23-0) GOHyperGResultCC-class *(*HyperGResultCC-class*)*, [24](#page-23-0) graphType *(*graphType-methods*)*, [23](#page-22-0) graphType,ccEnrichCollection-method *(*ccEnrichCollection-class*)*, [11](#page-10-0) graphType,ccEnrichResult-method *(*ccEnrichResult-class*)*, [12](#page-11-0) graphType,GENccEnrichResult-method *(*GENccEnrichResult-class*)*, [20](#page-19-0) graphType-methods, [23](#page-22-0) graphType<- *(*graphType-methods*)*, [23](#page-22-0) graphType<-,ccEnrichCollection-method *(*ccEnrichCollection-class*)*, [11](#page-10-0) graphType<-,ccEnrichResult-method *(*ccEnrichResult-class*)*, [12](#page-11-0) graphType<-,GENccEnrichResult-method *(*GENccEnrichResult-class*)*, [20](#page-19-0)

gseaRes *(*ccData*)*, [9](#page-8-0) gUniverse *(*ccData*)*, [9](#page-8-0) HyperGParams, *[24](#page-23-0)* HyperGParamsCC, *[20](#page-19-0)*, *[25,](#page-24-0) [26](#page-25-0)* HyperGParamsCC *(*HyperGParamsCC-class*)*, [23](#page-22-0) HyperGParamsCC-class, [23](#page-22-0) HyperGResult, *[25](#page-24-0)* HyperGResultBase, *[25](#page-24-0)* HyperGResultCC, *[10](#page-9-0)*, *[12](#page-11-0)*, *[20](#page-19-0)*, *[24–](#page-23-0)[26](#page-25-0)*, *[29](#page-28-0)*, *[31,](#page-30-0) [32](#page-31-0)* HyperGResultCC *(*HyperGResultCC-class*)*, [24](#page-23-0) HyperGResultCC-class, [24](#page-23-0) hyperGTestCC, *[10](#page-9-0)*, *[12](#page-11-0)*, *[25](#page-24-0)*, [25,](#page-24-0) *[32](#page-31-0)* hyperGTestCC,HyperGParamsCC *(*hyperGTestCC*)*, [25](#page-24-0) hyperGTestCC,HyperGParamsCC-method *(*hyperGTestCC*)*, [25](#page-24-0) KEGGccEnrichResult *(*ccEnrichResult-class*)*, [12](#page-11-0) KEGGccEnrichResult-class *(*ccEnrichResult-class*)*, [12](#page-11-0) KEGGHyperGParams *(*HyperGParamsCC-class*)*, [23](#page-22-0) KEGGHyperGParams-class *(*HyperGParamsCC-class*)*, [23](#page-22-0) KEGGHyperGParamsCC, *[26](#page-25-0)* KEGGHyperGParamsCC *(*HyperGParamsCC-class*)*, [23](#page-22-0) KEGGHyperGParamsCC-class *(*HyperGParamsCC-class*)*, [23](#page-22-0) KEGGHyperGResultCC, *[26](#page-25-0)* KEGGHyperGResultCC *(*HyperGResultCC-class*)*, [24](#page-23-0) KEGGHyperGResultCC-class *(*HyperGResultCC-class*)*, [24](#page-23-0) list, *[7](#page-6-0)*, *[11,](#page-10-0) [12](#page-11-0)*, *[21](#page-20-0)*, *[27](#page-26-0)* listNames, [26](#page-25-0) listNames,ccGeneList-method *(*ccGeneList-class*)*, [13](#page-12-0)

listNames,ccOptions-method *(*ccOptions-class*)*, [15](#page-14-0) listNames<-,ccOptions-method *(*ccOptions-class*)*, [15](#page-14-0)

mainGraph *(*ccCompareResult-class*)*, [8](#page-7-0) mainGraph,ccCompareResult-method *(*ccCompareResult-class*)*, [8](#page-7-0) mainTable *(*ccCompareResult-class*)*, [8](#page-7-0) mainTable,ccCompareResult-method *(*ccCompareResult-class*)*, [8](#page-7-0)

# 36 INDEX

```
mergedData, 28
mergedData-class, 27
mergeLists, 27
mergeLists (mergeLists-methods), 28
mergeLists,ccGeneList,ccOptions-method
        (mergeLists-methods), 28
mergeLists-methods, 28
minCount, 29
minCount,ccEnrichResult-method
        (ccEnrichResult-class), 12
minCount,HyperGResultCC-method
        (HyperGResultCC-class), 24
minCount<- (minCount), 29
minCount<-,ccEnrichCollection-method
        (ccEnrichCollection-class), 11
minCount<-,ccEnrichResult-method
        (ccEnrichResult-class), 12
minCount<-,HyperGResultCC-method
        (HyperGResultCC-class), 24
minNodes, 29
minNodes,CytoscapeWindowClass,numeric-method
        (minNodes), 29
```

```
namedList, 7, 11, 12, 21
```

```
oldClass, 27
ontology,ccSigList-method
        (ccSigList-class), 17
ontology,GENccEnrichResult-method
        (GENccEnrichResult-class), 20
outType, 6
outType (ccOptions-class), 15
outType,ccOptions-method
        (ccOptions-class), 15
outType<- (ccOptions-class), 15
outType<-,ccOptions-method
        (ccOptions-class), 15
```

```
pCC,HyperGResultCC-method
        (HyperGResultCC-class), 24
pvalueCutoff,ccEnrichResult-method
        (ccEnrichResult-class), 12
pvalueCutoff,ccGeneList-method
        (ccGeneList-class), 13
pvalueCutoff<-,ccEnrichCollection-method
        (ccEnrichCollection-class), 11
pvalueCutoff<-,ccEnrichResult-method
        (ccEnrichResult-class), 12
pvalueCutoff<-,ccGeneList-method
        (ccGeneList-class), 13
pvalueCutoff<-,HyperGResultCC-method
        (HyperGResultCC-class), 24
pvalueType, 30
```

```
pvalueType,ccEnrichResult-method
        (ccEnrichResult-class), 12
pvalueType,HyperGResultCC-method
        (HyperGResultCC-class), 24
pvalueType<- (pvalueType), 30
pvalueType<-,ccEnrichCollection-method
        (ccEnrichCollection-class), 11
pvalueType<-,ccEnrichResult-method
        (ccEnrichResult-class), 12
pvalueType<-,HyperGResultCC-method
        (HyperGResultCC-class), 24
```

```
resetColors (resetColors-methods), 31
resetColors,numeric,ccOptions-method
        (resetColors-methods), 31
resetColors-methods, 31
```

```
setNodeColorMapping, 31
show,HyperGResultCC-method
        (show-methods), 32
show-methods, 32
sigID (GENccEnrichResult-class), 20
sigID,ccSigList-method
        (ccSigList-class), 17
summary,HyperGResultCC-method
        (show-methods), 32
summary-methods (show-methods), 32
```

```
table10 (ccData), 9
table48 (ccData), 9
testDirection,ccGeneList-method
        (ccGeneList-class), 13
```
vector, *[7](#page-6-0)*, *[11,](#page-10-0) [12](#page-11-0)*, *[21](#page-20-0)*, *[27](#page-26-0)*